## **Government Priority Procurement Online Information Platform SOP**

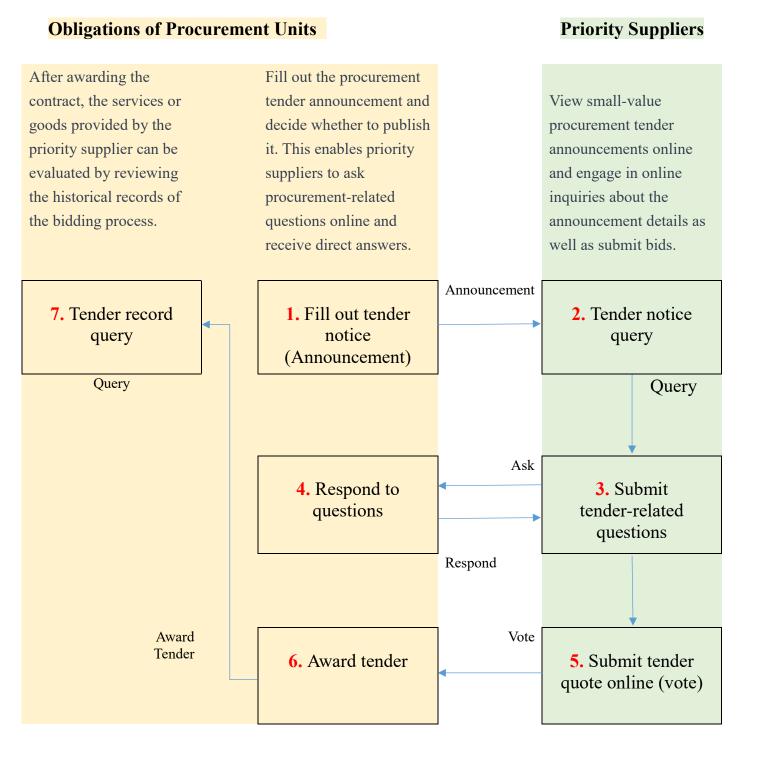